## **Cognos Basic Navigation**

## **Drop-Down Home Menu**

≣

**Chico State IBM Cognos Analytics** 

## **California State University, Chico IBM Cognos Analytics**

## Hello. Welcome to Cognos Analytics.

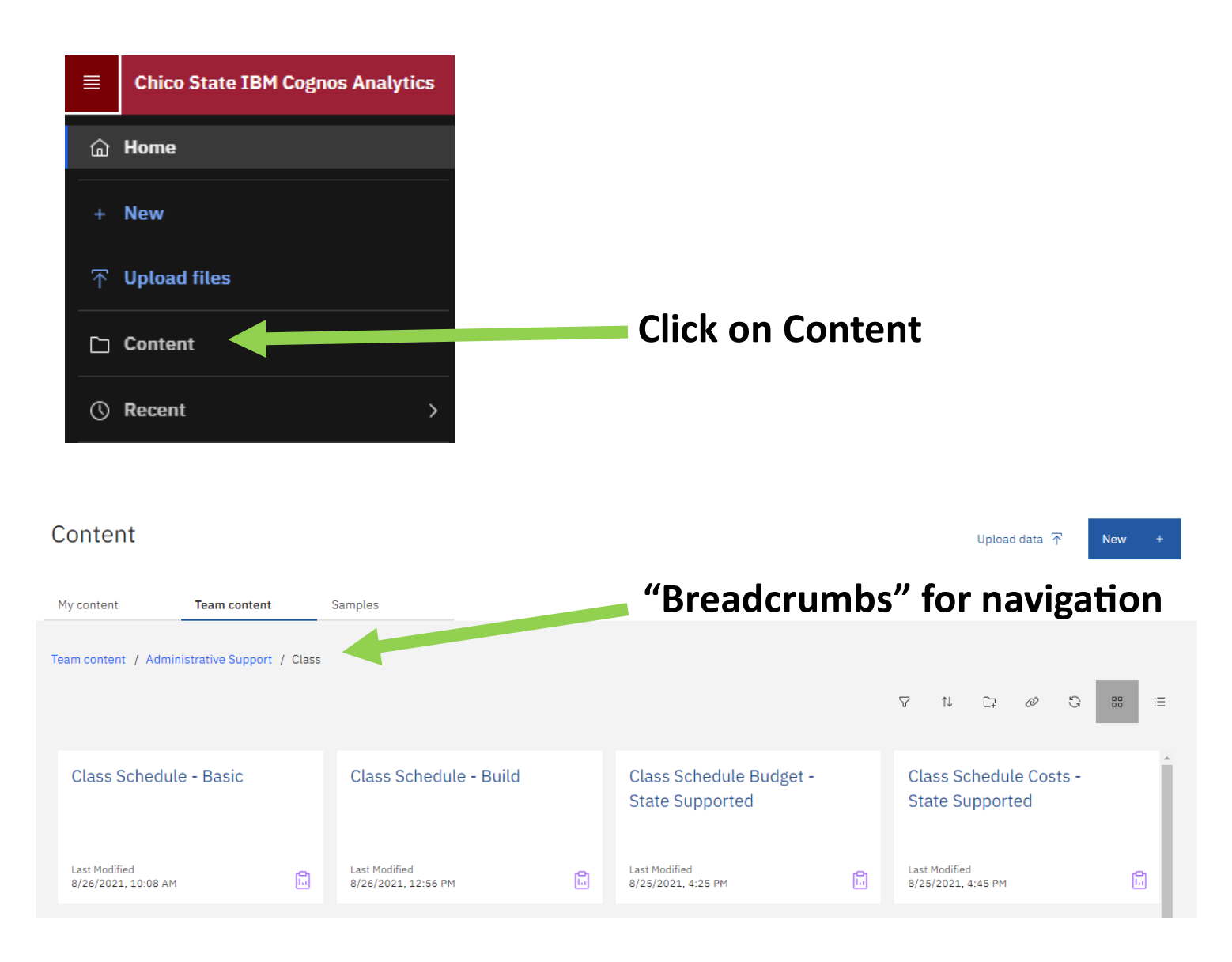